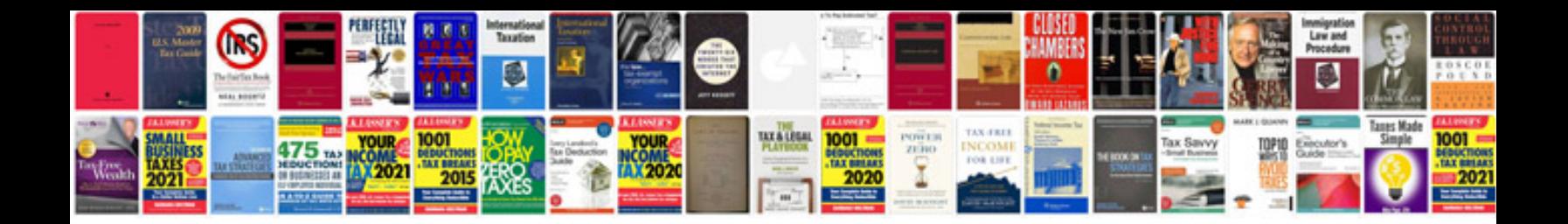

Mb keyless go

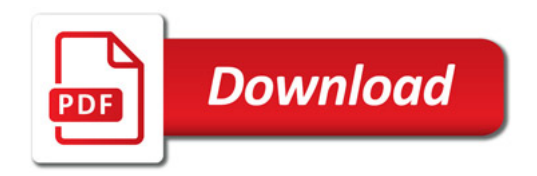

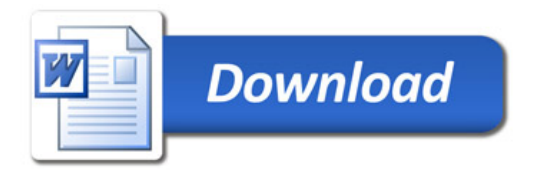